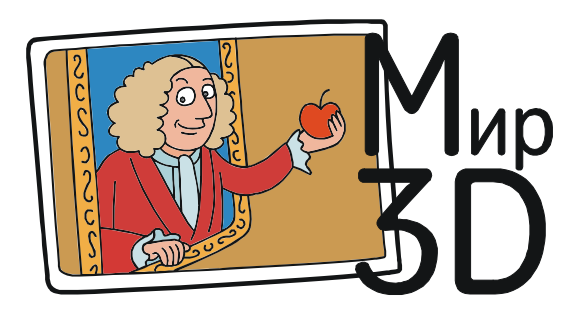

Усенков Дмитрий Юрьевич

## «3-DVG ЭФФЕКТ» – ЕЩЕ ОДНА ВОЗМОЖНОСТЬ ПОЛУЧИТЬ ОБЪЕМ ИЗ ПЛОСКОГО ФОТО

Можно ли при рассматривании обычной, плоской фотографии получить эффект объемности? Подобную возможность исследователи обнаружили еще в 1986 году, а в 1989 году был получен патент за номером US 4810057 (см. http://www.freepatent sonline.com/4810057.pdf) на имя Кеннета Дж. Данкли (Kenneth J. Dunkley, президент Holospace Laboratories Inc. в Camp Hill, штат Пенсильвания) на очки Three-Dimensional Viewing Glasses (3-DVG) для просмотра обычных 2D-изображений с эффектом объема (рис. 1).

Позже этот патент стал основой для еще целого ряда аналогичных запатентованных очков, например очки Даниэля В. Гро (Daniel W. Groh, патент US 0459563, http:// www.freepatentsonline.com/0459563.pdf – рис. 2) или очки Бекки Линн Гогер (Becky Lynn Gauger, патент US 7784934, http:// www.freepatentsonline.com/7784934.pdf – рис. 3).

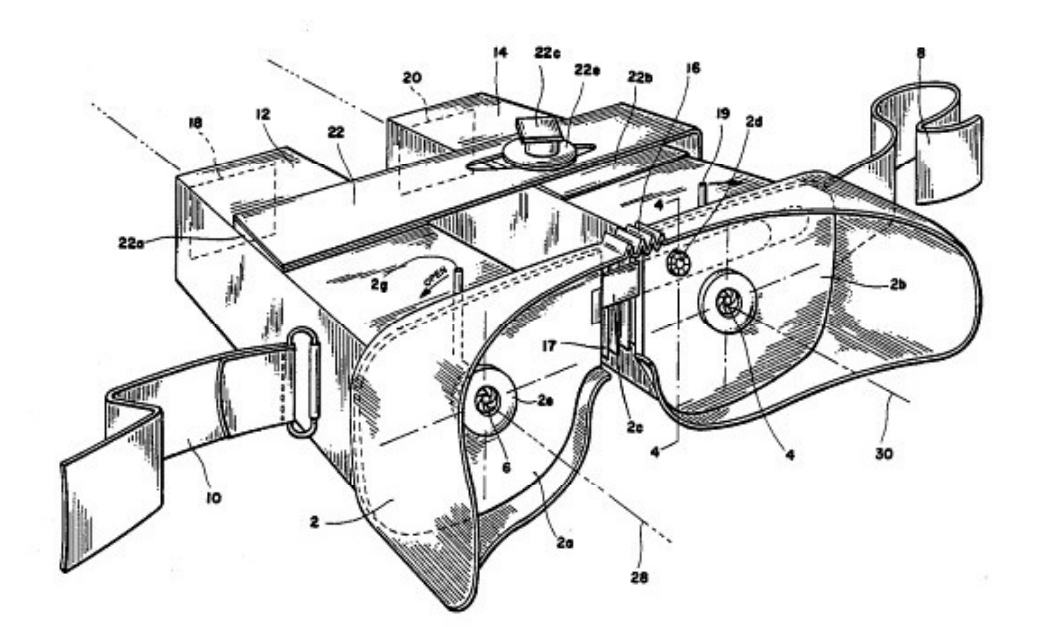

Рис. 1. Очки Кеннета Дж. Данкли для просмотра 2D изображений в 3D (патент US 4810057)

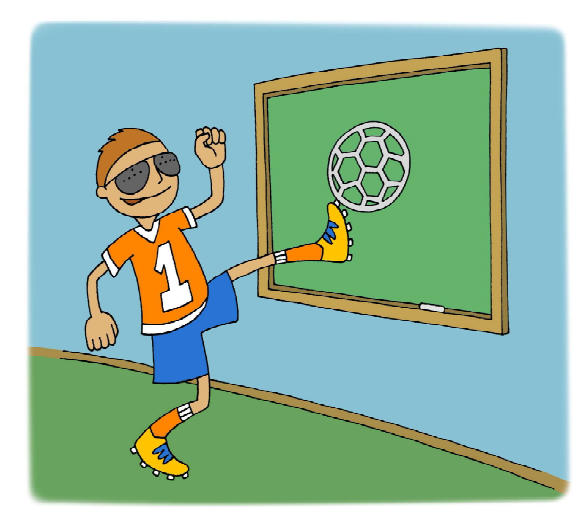

...очки Бекки Линн Гогер...

Трудно сказать, по какой причине, но указанные изобретения не пошли в широкую публику. Об «эффекте 3-DVG» потом надолго забыли, хотя иногда в прессе появлялись сообщения о 3-DVG очках, имеющихся в продаже, – как, например, статья в журнале Stereo World за ноябрь 1994 года (рис. 4).

Принцип работы очков 3-DVG основан на особенностях человеческого зрения, обнаруженных Кеннетом Дж. Данкли: частичное блокирование периферического зрения приводит к тому, что обычная картинка приобретает объем. То есть данный эффект – скорее психологический, чем оптический: по всей видимости, мозг просто «додумывает» объемность изображения на основе своего прошлого опыта обработки реальной пространственной картины.

Возможно, это по своей сути аналогично возникновению эффекта объемности плоской картинки, о котором писал еще Яков Исидорович Перельман (1882–1942) – известный российский и советский популяризатор физики, математики и астрономии, педагог, автор целого ряда книг, таких как «Занимательная физика», «Занимательная математика» и других. Именно в своей книге «Занимательная физика», выдержавшей с тех пор уже несколько десятков переизданий, Я. И. Перельман писал (книга 1, глава 9 «Зрение одним и двумя глазами»):

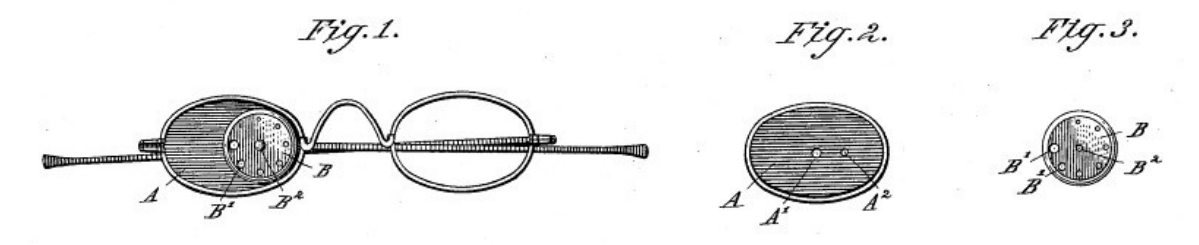

Рис. 2. Очки Даниэля В. Гро (патент US 0459563)

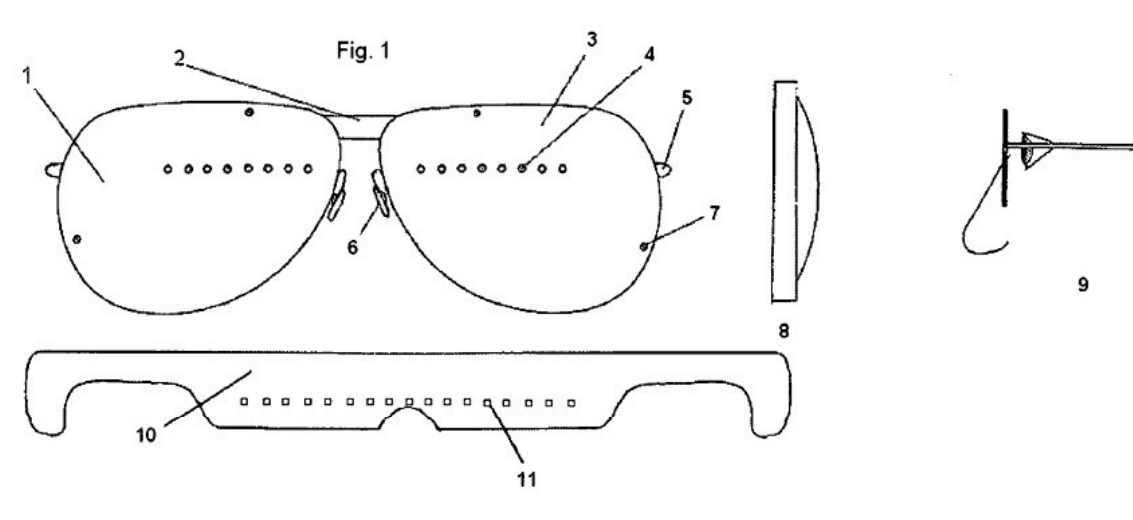

Рис. 3. Очки Бекки Линн Гогер (патент US 7784934)

# The 3-DVG Workshop: How to use your fingers to turn any<br>color magazine picture into 3-D

by Kenneth J. Dunkley © 1994

This article shares its name with a quarterly workshop I conduct<br>at the Museum of Scientific Discovery in Harrisburg, Pennsylvania. The workshop exposes peo-<br>ple to a novel 2-D to 3-D visual display process that creates a surprising three-dimensional stereo-<br>scopic like display from ordinary two-dimensional color photo graphs printed in any magazine.

In 1985 I discovered the existence of two points located on the periphery of a person's vision that, if obstructed, will cause an ordinary magazine picture to appear three-dimensional. The steps that<br>optimized this visual process were patented (U.S. Patent 4,810,057) as were also the physical devices that<br>implemented the process. The invention, called the Three-Dimensional Viewing Glasses (3-DVG),<br>comes in three versions: an<br>advanced model, an initiation or training model, and an individual's fingers!

The 3-DVG forced me to totally re-evaluate my concept of a pic-<br>ture. I tried to incorporate what I've learned into a series of visual<br>demonstrations. Workshop partici-

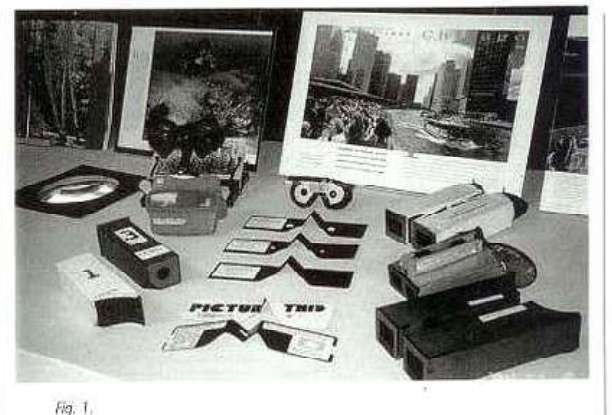

pants realize from these demonrations that pictorial depth sensation is a real entity; it is not an illusion. Pictorial depth sensation<br>can be increased, decreased, or maximized at will. But, more<br>importantly, they learn that the<br>familiar so called "illusion of depth" inherent in any 2-D picture<br>can be transformed into "the actu-

### Let your Fingers do the Viewing...

The 3-DVG viewing concept was first mentioned in the article on chromostereopsis ("Bending Colors into 3-D Planes") in SW Vol. 20 No. 1. Here, inventor Kenneth Dunkley covers the hardware and techniques involved in more detail and describes the unique 3-D viewing workshop he canducts. more detail and assembles the unique 3-10 viewing workshop ne conducts.<br>While the 3-D effects obtained from any particular color image are ran-<br>dom, and "stereoscopic" transformations of flat pictures owe much to acci-<br>den And unlike many other viewing methods, there's no loss of image sharpness or color. Mr. Dunkley's optical tricks with jurgers and pusholes are carefully<br>designed and presented in a way to make people more aware of their sense perception and its subtleties. That, in fact, may be the best trick of all with the most lasting effect.  $-Ed$ 

**KII** NovemberHycember 1994 STEREO WORLD

al appearance of depth," i.e., stereopsis. This awareness can be quite profound depending upon a per-<br>son's interest in the study of pictorial perception. My hope is that you, the reader, will be successful<br>in detecting the 3-DVG effect and will be inspired to explore and experience this new visual landscape.<br>Besides telling you about the

workshop, this article will show you how to detect the 3-DVG effect<br>and how to build and operate a 3-DVG training device. It will also<br>provide you with the rules needed build your own advanced 3-DVG instrument.

#### What is the 3-DVG?

The advanced 3-DVG consists of a pair of hinged binocular hous ings with matched optical frames and variable pinholes on opposing<br>ends. There are no mirrors, lenses, prisms or optics of any kind<br>involved. The observed three dimensional effect is caused by the

Рис. 4. Публикация об очках 3-DVG в ноябрьском выпуске Stereo World за 1994 год

«… в наше время большинство людей не освоилось еще вполне с фотографией, и, между прочим, мало кто умеет смотреть на готовые снимки. <…>

По устройству своему фотографическая камера – большой глаз: то, что рисуется на ее матовом стекле, зависит от расстояния между объективом и снимаемыми предметами. Фотографический аппарат закрепляет на пластинке перспективный вид, который представился бы нашему глазу (заметьте – одному глазу!), помещенному на месте объектива. Отсюда следует, что раз мы желаем получить от снимка такое же зрительное впечатление, как и от самой натуры, мы должны:

1) рассматривать снимок только одним глазом и

2) держать снимок в надлежащем расстоянии от глаза.

Нетрудно понять, что, рассматривая снимок двумя глазами, мы неизбежно должны увидеть перед собой плоскую картину, а не изображение, имеющее глубину. Это с необходимостью вытекает из особенностей нашего зрения. Когда мы рассматриваем телесный предмет, на сетчатках наших глаз получаются изображения неодинаковые: правый глаз видит не совсем то же, что рисуется левому. Эта неодинаковость изображений и есть, в сущности, главная причина того, что предметы представляются нам телесными: сознание наше сливает оба неодинаковых впечатления в один рельефный образ (на этом, как известно, основано устройство стереоскопа). Иное дело, если перед нами предмет плоский, например поверхность стеньг, оба глаза получают тогда вполне тождественные впечатления; одинаковость эта является для сознания признаком плоскостного протяжения предмета.

Теперь ясно, в какую ошибку впадаем мы, когда рассматриваем фотографию двумя глазами; этим мы навязываем своему сознанию убеждение, что перед нами именно плоская картина! Когда мы предлагаем обоим глазам снимок, предназначенный только для одного, мы мешаем себе видеть то, что должна дать нам фотография; вся иллюзия, в таком совершенстве создаваемая фотографической камерой, разрушается этим промахом. <…>

Столь же важно и второе правило – держать снимок в надлежащем расстоянии от глаза; в противном случае нарушается правильная перспектива. Каково же должно быть это расстояние? Для получения полного впечатления надо рассматривать снимок под тем же углом зрения, под каким объектив аппарата «видел» изображение на матовом стекле камеры, или, что то же самое, под каким он «видел» снимаемые предметы.

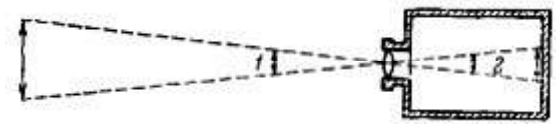

В фотографическом аппарате угол 1 равен углу 2.

Отсюда следует, что снимок надо приблизить к глазу на расстояние, которое во столько же раз меньше расстояния предмета от объектива, во сколько раз изображение предмета меньше натуральной величины. Другими словами, надо держать снимок от глаза на расстоянии, которое приблизительно равно фокусной длине объектива.

Если мы примем во внимание<sup>1</sup>, что в большинстве любительских аппаратов фокусное расстояние равно 12–15 см, то поймем, что мы никогда не рассматриваем такие снимки на правильном расстоянии от глаза: расстояние лучшего зрения для нормального глаза (25 см) почти вдвое более указанного. Плоскими кажутся и фотографии, висящие на стене, – их рассматривают с еще большего расстояния.

Только близорукие люди, с коротким расстоянием лучшего зрения (а также дети, способные видеть на близком расстоянии) могут доставить себе удовольствие любоваться тем эффектом, который дает обыкновенный снимок при правильном рассматривании (одним глазом). Держа фотографию на расстоянии 12–15 см от глаза, они видят перед собой не плоскую картину, а рельефный образ, в котором передний план отделяется от заднего почти как в стереоскопе. <…>

Близорукие люди, как мы сейчас объяснили, легко могут обыкновенные фотографии видеть рельефными. Но как быть людям с нормальными глазами? Они не могут придвигать изображения очень близко к глазу, но им поможет здесь увеличительное стекло. Смотря на снимок через чечевицу с увеличением в два раза, такие люди легко могут приобрести указанные выгоды близорукого, то есть, не напрягая глаз, могут видеть, как фотография приобретает рельефность и глубину. Разница между получаемым при этом впечатлении и тем, что мы видим, глядя на фотографию двумя глазами с большого расстояния, – огромна. Такой способ рассматривать обыкновенные фотографии почти заменяет эффекты стереоскопа. Теперь становится понятным, почему фотоснимки часто приобретают рельефность, если смотреть на них одним глазом в увеличительное стекло.

<…>

<sup>1</sup> В последующем тексте Я. И. Перельман имеет в виду фотоаппараты таких типов, которые были распространены в период создания книги «Занимательная физика».

Нельзя ли изготовлять фотографии так, чтобы нормальный глаз мог правильно рассматривать их, не прибегая к стеклам? Вполне возможно, – для этого достаточно только пользоваться камерами с длиннофокусными объективами. После сказанного раньше понятно, что снимок, полученный при помощи объектива с 25–30-сантиметровым фокусным расстоянием, можно рассматривать (одним глазом) на обычном расстоянии – он покажется достаточно рельефным. Можно получать и такие снимки, которые не будут казаться плоскими при рассматривании даже двумя глазами с большого расстояния. Мы уже говорили, что когда оба глаза получают от какого-либо предмета два тождественных изображения, сознание сливает их в одну плоскую картину. Но эта склонность быстро ослабевает с увеличением расстояния. Практика показывает, что снимки, полученные с помощью объектива с 70-сантиметровым фокусным расстоянием, могут быть непосредственно рассматриваемы обоими глазами, не утрачивая перспективности. Необходимость располагать длиннофокусным объективом опять-таки представляет неудобство. Поэтому укажем и другой способ: он состоит в том, что увеличивают снимок, полученный обыкновенным аппаратом. При таком увеличении соответственно удлиняется и правильное расстояние, с какого нужно снимок рассматривать. Если фотографию, снятую 15-сантиметровым объективом, увеличить в 4 или 5 раз, то этого уже достаточно для получения желаемого эффекта: увеличенную фотографию можно рассматривать обоими глазами с расстояния 60–75 см. Некоторая неясность снимка не мешает впечатлению, так как с большого расстояния она малозаметна. В смысле же рельефности и перспективности снимок несомненно выигрывает.

<…>

Частые посетители кинотеатров заметили, вероятно, что некоторые картины отличаются необыкновенной рельефностью: фигуры отделяются от заднего плана и настолько выпуклы, что забываешь даже о существовании полотна и видишь словно подлинный ландшафт или живых артистов на сцене.

Такая рельефность изображений зависит не от свойства самой ленты, как часто думают, а от места, где помещается зритель. Кинематографические снимки хотя и производятся с помощью весьма короткофокусных камер, но проектируются на экран в сильно увеличенном виде, – раз в сто, – так что их можно рассматривать двумя глазами с большого расстояния  $(10 \text{ cm} \times 100 = 10 \text{ m})$ . Наибольшая рельефность наблюдается тогда, когда мы смотрим на картины под тем же самым углом, под каким аппарат «смотрел» на свою натуру при съемке. Тогда перед нами будет естественная перспектива.

Так ли это, или не так, но попробовать изготовить самодельные 3-DVG очки вполне можно. О том, как это сделать в самом простом виде, рассказано в публикации на сайте http://www.3-dvg.org, посвященном эффекту 3-DVG. Там же можно увидеть и видеоролик, демонстрирующий самодельные 3-DVG очки (съемка, сделанная в Институте Франклина (Frankliln Institute) в 1989 году), – этот ролик доступен на YouTube по адресу http://www.youtube.com/watch?t= 172&v=\_Th5YOp67F4. Сайт http://www. 3-dvg.org, конечно, англоязычный, мы же приведем в нашем журнале адаптированный перевод.

Чтобы сделать простейшие 3-DVG очки и попробовать, действительно ли через них воспринимается эффект объема, потребуется примерно 10 минут и следующие «ингредиенты»:

1) две обычные визитные карточки или две картонки соответствующего размера (примерно  $9 \times 5$  см); за неимением картона,

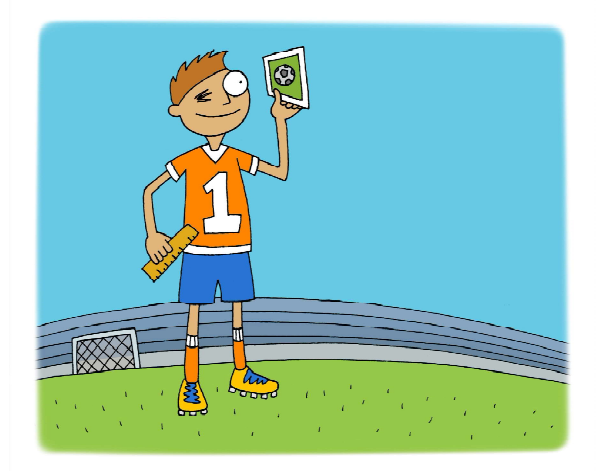

...мы должны... рассматривать снимок только одним глазом и... держать снимок в надлежащем расстоянии от глаза.

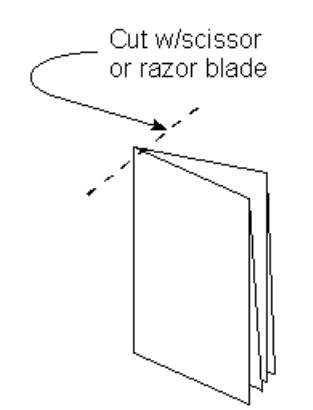

Рис. 5. Проделывание отверстия

впрочем, подойдет и достаточно плотная бумага либо 2-3 листа обычной бумаги, склеенных вместе: главное, чтобы полученная карточка не просвечивала;

2) ножницы или бритва (либо иголка);

3) черный маркер или фломастер;

4) какой-либо журнал с крупной цветной фотографией и подставка для книг, чтобы поддерживать журнал в раскрытом виде (или отдельную фотографию) для просмотра; на сайте http://www.3-dvg.org в качестве примера рекомендуется использовать какую-либо фотографию на развороте журнала National Geograpic;

5) достаточно яркая лампа (лучше от 100 до 200 Ватт) для освещения этой фотографии.

Впрочем, как показал эксперимент, проведенный автором данной статьи, вместо печатной фотографии в журнале вполне по-

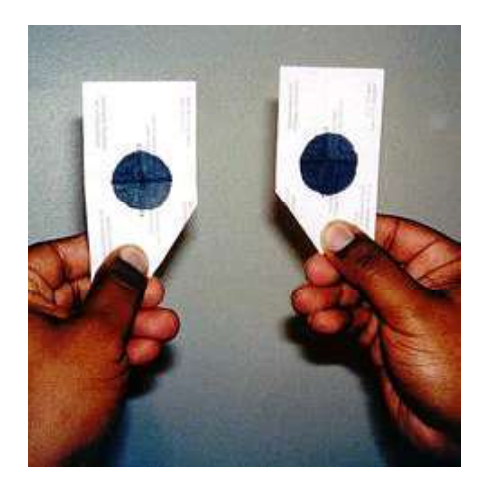

Рис. 6. Закрашивание черным маркером круговой зоны вокруг отверстий

дойдет и цифровое фото, которое, например, можно найти в Интернете при помощи поиска картинок на Google или Яндекс и просматривать на экране дисплея. Кстати, в этом случае не потребуется и лампа – разве что придется увеличить яркость изображения на экране.

Процесс изготовления и использования двух «стекол» 3-DVG очков очень несложен и включает в себя пять этапов.

1. В середине картонных (или бумажных) карточек нужно проделать маленькие отверстия. При этом важно, чтобы они были действительно маленькие и чтобы края этих отверстий были гладкими и чистыми, а не «распушенными» из-за оставшихся волокон бумаги.

На сайте http://www.3-dvg.org рекомендуют использовать следующий прием (рис. 5): сложить карточку вчетверо и аккуратно острыми ножницами или бритвой срезать уголок на сгибе. При этом идеально, чтобы получившееся квадратное отверстие имело размер 1/16 дюйма (примерно 1,5 мм), хотя скорее всего отверстие получится размерами примерно в 2,5 мм.

Форма отверстия не важна, оно может быть и круглым. Например, можно проколоть его иголкой достаточной толщины.

2. Черным маркером или фломастером нужно закрасить круглую область диаметром в 1/2 дюйма (примерно 13 мм) вокруг отверстий (рис. 6), а также прокрасить внутренние края отверстий, чтобы избежать просвечивания и бликов. Кроме того, нужно подогнуть или срезать углы карточек, чтобы при просмотре через них не мешал нос.

![](_page_5_Picture_17.jpeg)

Рис. 7. Рассматривание фотографии через 3-DVG очки

![](_page_6_Picture_1.jpeg)

Рис. 8. Пример размещения фотографии на развороте журнала для просмотра через 3-DVG очки

![](_page_6_Picture_3.jpeg)

...попробовать изготовить самодельные 3-DVG очки вполне можно...

3. Рассматривать фотографию можно как сидя, так и стоя (рис. 7). Лучше всего встать на расстоянии 6 футов (примерно 1,8 м) от фото размером с журнальную страницу или журнальный разворот. Если же фотография занимает половину журнальной страницы, то рекомендуется рассматривать ее сидя с расстояния около 4 футов (примерно 1,2 м). Экран дисплея, соответственно, можно пробовать рассматривать с расстояния 1,5–2 м, в зависимости от диагонали экрана.

Поскольку через очень маленькие отверстия в глаза будет попадать очень мало света, фотографию требуется осветить достаточно яркой лампой. При этом нужно устранить блики на глянцевой фотографии, наклоняя ее или меняя расположение лампы. Для примера на рис. 8 показано, как можно рассматривать фотографию размером в разворот журнала Natinal Geographic (расстояние просмотра – 6 футов).

4. Картинку нужно рассматривать через отверстия в картонных карточках (рис. 9). При этом карточки нужно держать зачерненными участками к себе, располагая отверстия в них как можно ближе к глазам, насколько позволит длина ресниц.

При рассматривании нужно немного перемещать карточки, добиваясь, чтобы оба отверстия «слились» в одно, через которое видна фотография (рис. 10). Кстати, те, кто носит очки из-за близорукости, могут на этот раз обойтись без них: такие маленькие отверстия сами по себе обычно играют роли линз, повышая четкость зрения.

![](_page_6_Picture_10.jpeg)

Рис. 9. Рассматривание фотографии через картонные 3-DVG очки

![](_page_6_Picture_12.jpeg)

Рис. 10. Два отверстия «слились» в одно

![](_page_7_Picture_1.jpeg)

Рис. 11. Раздвигание карточек с отверстиями

5. Теперь нужно медленно раздвигать карточки в стороны, примерно на 2 мм. При этом «слившиеся» отверстия разойдутся, хотя и будут частично перекрываться в середине наблюдаемой картины (рис. 11).

После этого нужно сдвигать карточки снова к носу (рис. 12). Это нужно делать очень медленно (рекомендуемая скорость – 1 мм за 5 секунд), внимательно глядя сквозь отверстия на рассматриваемую фотографию и пытаясь «поймать» эффект ее объемности. Как утверждается, наиболее оптимальный 3D-эффект возникает, когда отверстия перекрывают друг друга примерно на 50 %, так что край одного отверстия совпадает с центром другого (рис. 13).

Как утверждают авторы публикации на сайте http://www.3-dvg.org, большинство зрителей сразу же, с первой попытки, «ловят» в фотографии искомый эффект объемности. При неудаче же можно попробовать это сделать еще раз, снова раздвигая и сдвигая карточки с отверстиями.

Если же увидеть 3D-эффект все равно не получается, то создатели сайта http://www. 3-dvg.org предлагают следующие рекомендации:

1) попробовать сделать новые карточки с более гладкими отверстиями или с отверстиями меньшего размера и более качественно прокрасить отверстия и области вокруг них черным маркером;

2) взять более крупную фотографию;

3) осветить ее более ярко (для рассматривания печатной фотографии обычного дневного освещения недостаточно);

4) выполнять внимательно все действия вышеописанной инструкции («свести оба отверстия в одно – раздвинуть в стороны – сдвигать к носу») и еще медленнее перемещать карточки с отверстиями перед глазами,

![](_page_7_Picture_12.jpeg)

Рис. 12. Обратный сдвиг карточек с отверстиями

![](_page_7_Picture_14.jpeg)

Рис. 13. Наиболее оптимальным является перекрытие отверстий на 50%

60 © КОМПЬЮТЕРНЫЕ ИНСТРУМЕНТЫ В ШКОЛЕ. № 3, 2018 г.

при этом фокусируя взгляд на рассматриваемой фотографии.

Предлагается также еще один совет: использовать очки с отверстиями переменного диаметра (как, например, в очках на рис. 1, где это достигается за счет ирисовой диафрагмы), но понятно, что этот совет скорее теоретический, так как в домашних условиях изготовить такие очки достаточно сложно.

Впрочем, утверждается, что в среднем один человек из пяти может не видеть 3-DVG эффект даже несмотря на нормальное зрение, хотя причины этого не вполне ясны.

#### Источники:

http://www.3-dvg.org/#!take-the-test/c1f0j http://www.freepatentsonline.com/4810057.pdf http://www.answers.com/Q/Biography\_of\_kenneth\_j\_dunkley

![](_page_8_Picture_7.jpeg)

Усенков Дмитрий Юрьевич, Московский государственный институт индустрии туризма имени Ю.А. Сенкевича, г. Москва.